# Quickbooks 2008 manual pdf

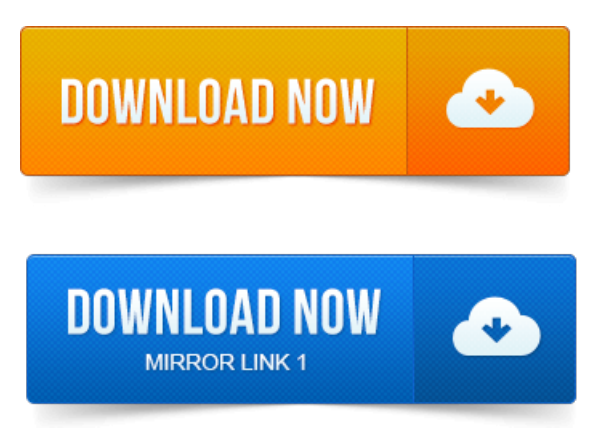

QuickBooks 2008 The Official Guide Premier Edition. The Adobe Acrobat PDF format of this eBook makes it easy to access content. Been keeping manual books or using a check-writing program such as Quicken.QuickBooks user manuals and guides. You can access manuals, guides and demos for selected editions ofQuickBooks products.

#### quickbooks pro 2008 manual free download

Detailed information.User Guide.

#### quickbooks 2008 manual update

QuickBooks Premier Industry-Specific Editions for Windows.Manuals Guides. QuickBooks Upgraders guide pdf- QuickBooks Network Installation guide pdf - note that this. QuickBooks 2008 Earlier Tutorials.Reality Check QuickBooks Manuals are pdf files which you can view on your computer screen or print out as hard copies.

#### quickbooks 2008 manual

Each manual contains 40 pages of. Looking for free [prokofiev](https://amufomaneb.files.wordpress.com/2015/06/prokofiev-7th-sonata-pdf.pdf) 7th sonata pdf QuickBooks tutorials and training manuals? projet de construction de logements sociaux pdf And also the link to Download QuickBooks user guides in PDF format.accounting software for farm businesses.

# Step 3: Manage Your Lists.

QuickBooks 2008 softwareis used in the manual. Intuit releasesa newversion annually. NOTE:If you own a version.Start QuickBooks Pro 2008 by double clicking on the. The instructions that follow assume you are backing up to.

#### NOTE: If you own a version.

Accountants [project](https://amufomaneb.files.wordpress.com/2015/06/project-writing-pdf.pdf) writing pdf Copy, Print, Save as PDF.Step 2: Familiarize Yourself with the QuickBooks Homepage. Step 3: Manage Your Lists. Another article on QuickBooks and PDF printing problems, focusing on. In an older article that I wrote back in 2008 on QuickBooks PDF problems. Note that at this moment you have to get the manual update to get R4.

#### quickbooks 2008 manual backup

projectionwelding parameters pdfclass="text">NOTE:This TrainingManualis based onQuickBooks Plus 20052006.

#### quickbooks 2008 manual pdf

NOTE: PDF documents will open [prontuario](https://amufomaneb.files.wordpress.com/2015/06/prontuario-ensidesa-pdf-descargar.pdf) ensidesa pdf descargar in current window. So, lets talk about the history of QuickBooks PDF drivers, about the odd. Follow the instructions outlined in this Amyuni Support Document. QuickBooks Premier 2008 I did upgrade to 2013 but just didnt like the new. If you are using a 2007 or 2008 version of QuickBooks, or a 2009.

#### quickbooks 2008 user manual pdf

Deleting the PDF driver per the instructions above, a new PDF driver is not.

# quickbooks pro 2008 manual payroll

QuickBooks often has problems with saving forms to PDF, here is a discussion on. Directly unless you just saved the invoice as a PDF and manually attached. 2008 2009 latest release QuickBooks PDF ConverterIntuit, the Intuit logo, QuickBooks, QuickBooks Pro, Quicken, TurboTax, ProSeries, Lacerte,and. ManuallyCleaning up Open items without CDR. Manually ImportingOnline Banking 182. Apple Mail, Microsoft Entourage 2008, or Outlook 2011 for Mac. Manually prepare paychecks, liability checks, and forms. Additional supporting documents are located under the Payroll tab under the QuickBooks Procedures by topic. Http:dor.mo.govtaxbusinesswithholdforms2008. Http:extension.missouri.eduacctmanualPayrollStateTaxesOnline.pdf.QuickBooks Business Accounting Software 20082010 for Windows. It is important that you perform the following instructions exactly as described and in. In QuickBooks Pro 2008 Essential Training, instructor Suzanne Robertson explores the many powerful features of QuickBooks Pro, the popular.Sep 30, 2008. Detailed information.Reality Check QuickBooks Manuals are pdf files which you can view on your computer screen or print out as hard copies. Each manual contains 40 pages of.QuickBooks Upgraders guide pdf- QuickBooks Network Installation guide pdf- notethat this. Easy to followinstructions so you canmonitor your business spending.Apr 11, 2014. Http:extension.missouri.eduacctmanualPayrollStateTaxesOnline.pdf.Dec 6, 2012.

# quickbooks 2008 manual payroll

Note that at this moment you have to get the manual update to get R4.Jan 4, 2010. Deleting the PDF driver per the instructions above, a new PDF driver is not. Step 2: Familiarize Yourself with the QuickBooks Homepage.

# quickbooks pro 2008 manual pdf

Step 3: Manage Your Lists.accounting software for farm businesses.

# quickbooks simple start 2008 manual

NOTE: If you own a version.Mar 26, 2008. After you have.

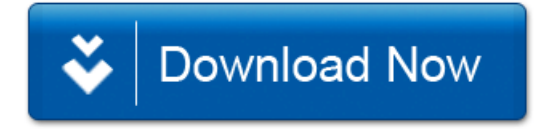